# [Hungry Shark Evolution MOD APK](http://android-apkdata.blogspot.com/2015/12/hungry-shark-evolution-apk-data-free.html)  [\[Unlimited Money+Gems\] Free](http://android-apkdata.blogspot.com/2015/12/hungry-shark-evolution-apk-data-free.html)

3,223,635,322 Coins and Star generated for today

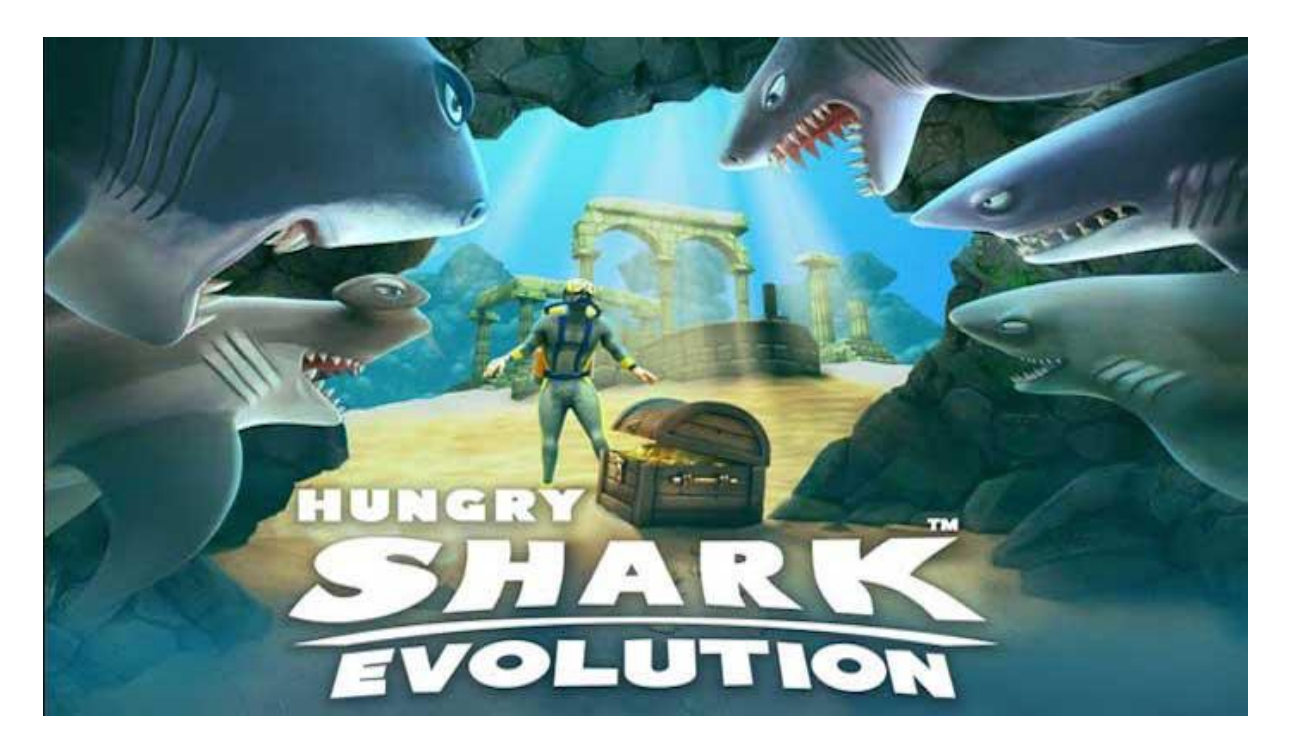

## **( Updated : Today, April, 2021 ). { current users: 13,932 }**

Hungry Shark Evolution MOD APK [Unlimited Money+Gems] Free v7.5.10. Shark Evolution Mod Apk Hack - Take control of a very Hungry Shark in this action packed aquatic adventure. Survive as long as possible by eating everything that gets in your way! Many different sharks to collect and evolve, including the Hammerhead, Great White and Megalodon! Free Download Hungry Shark Evolution Mod Apk Unlimited Money Here ..!! Hungry Shark Evolution Apk Features - Explore an open world both above and below the waves - Unlock more than a dozen unique sharks and other fintastic creatures - Discover and devour mysterious creatures of the deep

**Visit the website linked to it below.**

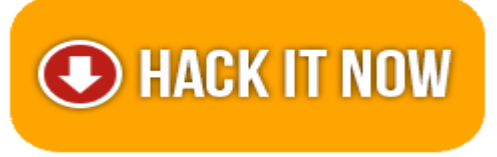

**If you can't click the link, copy and paste the link to your browser. =\*supported platforms:!=>**

**"ANDROID, IOS, XBOX, NINTENDO SWITCH, WINDOWS PC and PS4 PLAYSTATION"**

### **Wondering how to get free Cash and Coins for Game? You've come to the right place. Your chance to get unlimited free Cash and Coins by using this awesome free Cash and Coins Generator extension!**

**By using our chrome extension you will be able to** generate unlimited Cash and Coins for free and will be able to use them in Hack game.

#### **F E A T U R E S**

- Add Unlimited Coins.
- Add Unlimited Cash.
- Hack Latest Version (With New Version).
- Cheat Tool Undetectable, Safe and Effective (100% Safe).
- Protected with Anti Ban Security and User friendly Layout.
- No Need ROOT or JAILBREAK Mobile Devices.
- No Download Needed apk. So simple but Worked.

#### **HOW TO USE?**

- Open page generator by click Hack Now Button
- Input your username or E-mail.
- Input amount of Coins & Cash resources with what you want (MAX: 1.000.000).
- Wait for a second, the server is processing your request. (we also showing process detail).
- If the generator is working, it will display human verification to avoid Spam or Robot.
- and If the generator not showing human verification, so reload the current page and start from first step again.
- After all is done, go back in the generator page and you'll see a status.
- Let's open the game in your devices and look, your resources is there and ready to use.